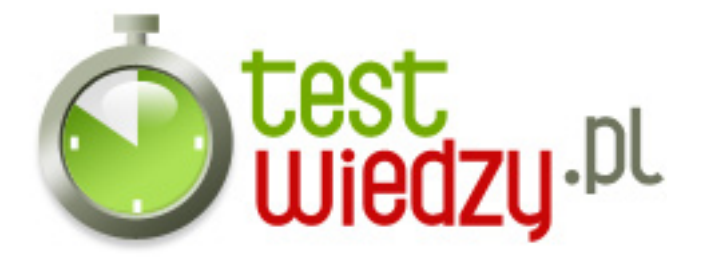

## PHP&MySQL

## Poziom trudności: Średni

- 1. Za pomocą jakiego polecenia łączymy się z mysql
	- $\circ$  A mysql connect()
	- $\circ$  B sql connect()
	- $\circ$  C mysql()
- 2. Jak rozpoczynamy sesję w php?
	- $\circ$  A session start();
	- $\circ$  B session();
- 3. Za pomocą jakiego polecenia tworzymy funkcję?
	- $\circ$  A function nazwa()
	- $\circ$  B fun nazwa()
- 4. Jak tworzymy zmienne w PHP?
	- A \$zmienna='treśc';
	- B zmienna=tresc;
	- C define=zmienna;
- 5. Za pomocą jakiego polecenia uzyskujemy adres ip odwiedzającego?
	- o A \$ SERVER['REMOTE ADDR']
	- o B \$ SERVER['IP']
	- $\circ$  C \$  $IP['GET']$

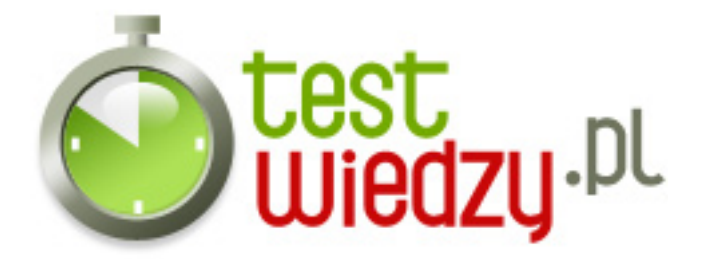

## PHP&MySQL

Poziom trudności: Średni

## **Karta odpowiedzi**

- 1. A
- 2. A
- 3. A
- 4. A
- 5. A